07 10 PDF

https://www.100test.com/kao\_ti2020/253/2021\_2022\_\_E5\_8C\_97\_ E4\_BA\_AC07\_E5\_B9\_c67\_253683.htm

www.bjeea.cn  $11185.$ 2007 6 18 7 18 2007 8 25 26 2007 8 25 2007 10 9 10 2007 10 8  $8.25$ 

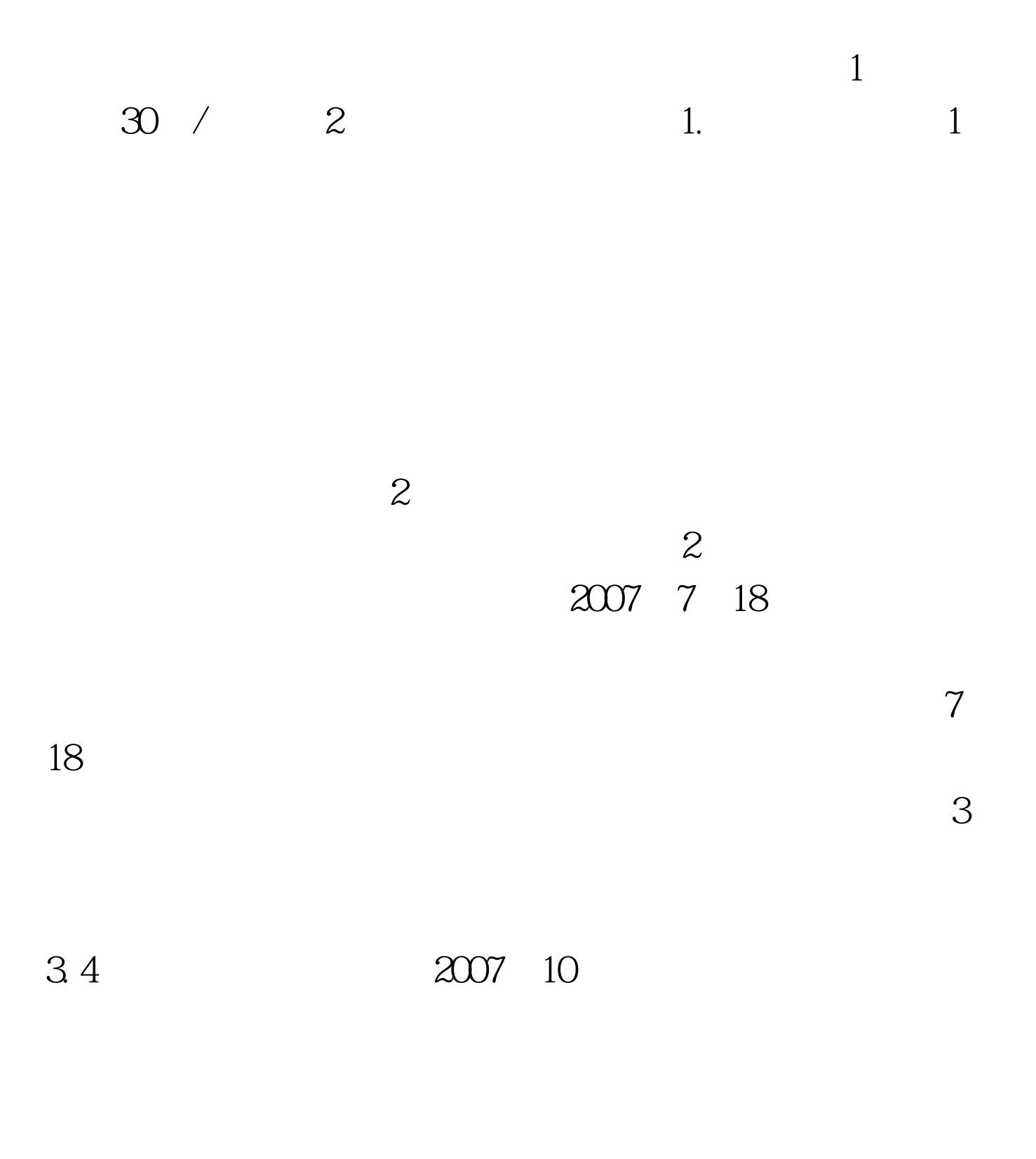

2007 11 10 11

 $5<sub>5</sub>$ 

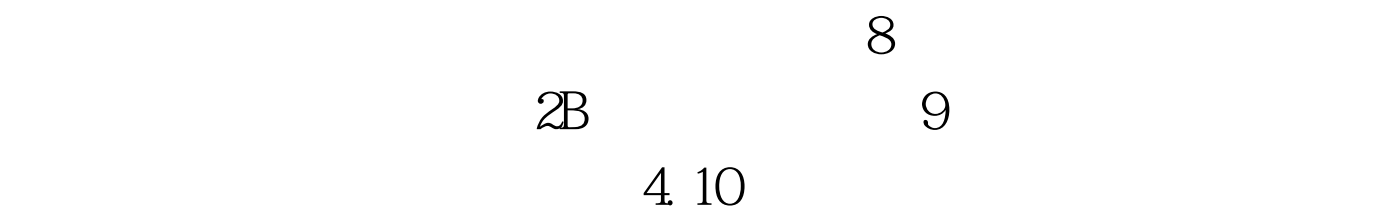

 $7$ 

 $100\mathrm{Test}$ www.100test.com